## 合同主要条款

采购人(以下称甲方): 常州市殡仪馆 供应商(以下称乙方): 常州百丈建筑工程有限公司

合同编号: > >> > 1024 签订地点: 常**沙冲炉 找差**<br>合同时间: 2024年 10月24日

创建

甲乙双方依据《中华人民共和国民法典》以及有关法律、法规的规定,经协商一致,订立本 合同, 以便共同遵守。

第1条 工程概况

1.1 工程名称: 常州市殡仪馆骨灰寄存楼消防项目

1.2 工程地点: 常州市殡仪馆(常州市钟楼区邹区镇239 省道樊家桥)

1.3 承包范围: 工程量清单范围内全部工程

1.4 承包方式: 包工包料

1.5 工期: 45日历日。本工程自 2022年\_月\_日开工, 于 2022年\_月\_日竣工。

1.6 工程质量: 按国家相关验收标准, 一次性验收合格

1.7 合同价款(人民币大写): 人民币柒拾叁万陆仟贰佰伍拾捌元壹角捌分(小写: ¥736258.18元)

第2条 甲方工作

2.1 开工前3天,向乙方提供经确认的施工图纸或作法说明1份,并向乙方进行现场交 底。向乙方提供施工所需的水、电、气及电讯等设备,并说明使用注意事项。办理施工所涉 及的各种申请、批件等手续。

2.2 指派为 甲方驻工地代表, 负责合同履行。对工程质量、进度进行监督检查, 办 理验收、变更、登记手续和其他事宜。

2.3 委托 75万春为 监理公司进行工程监理,监理公司任命[525年生 为总监 理工程师, 其职责在监理合同中应明确, 并将合同副本交乙方 1 份。

2.4 如确实需要拆改原建筑物结构或设备管线,负责到有关部门办理相应审批手续。

2.5 协调有关部门做好现场保卫、消防、垃圾处理等工作,并承担相应费用。

第3条 乙方工作

3.1 参加甲方组织的施工图纸或作法说明的现场交底, 拟定施工方案和进度计划, 交 甲方审定。

3.2 指派倪银庆为乙方驻工地代表,负责合同履行。按要求组织施工,保质、保量、 按期完成施工任务, 解决由乙方负责的各项事宜。

3.3 严格执行施工规范、安全操作规程、防火安全规定。严格按照图纸或作法说明进 行施工, 做好各项质量检查记录。参加竣工验收, 编制工程结算。

3.4 服从甲方、监理方合理合法管理, 按甲方监理方要求, 配合监理方做好施工进度、 施工质量监管及材料进场验收(不限于以上内容)等一切与施工有关的监管工作。

3.5 遵守国家或地方政府及有关部门对施工现场管理的规定, 妥善保护好施工现场周 围建筑物、设备管线、古树名木不受损坏。做好施工现场保卫和垃圾消纳等 于施工带来的扰民问题及与周围单位(居民)的关系。

3.6 施工中未经甲方同意或有关部门批准, 不得随便拆改原建筑物结构及各种设备管 线。

3.7 工程竣工未移交甲方之前, 负贵对现场的一切设施和工程成品进行保护。 第4条 关于工期的约定

4.1 甲方要求比合同约定的工期提前竣工时,应征得乙方同意,并支付乙方因赶工采 取的措施费用。

4.2 因甲方未按约定完成工作, 影响工期, 工期顺延。

4.3 因乙方责任, 不能按期开工或中途无故停工, 影响工期, 工期不得顺延。

4.4 因设计变更或非乙方原因造成的停电、停水、停气及不可抗力因素, 导致停工8 小时以上(一周内累计计算),工期相应顺延。

第5条 关于工程质量及验收的约定

5.1 本工程以施工图纸、作法说明、设计变更和《建筑工程施工质量验收统一标准》 (GB50300--2013) 等国家制订的施工及验收规范为质量评定验收标准。

5.2 本工程质量应达到国家质量评定合格标准。

5.3 甲、乙双方应及时办理隐蔽工程和中间工程的检查与验收手续。甲方不按时参加 隐蔽工程和中间工程验收, 乙方可自行验收, 甲方应予承认。若甲方要求复验时, 乙方应按 要求办理复验。若复验合格,甲方应承担复验费用,由此造成停工,工期顺延; 若复验不合 格, 其复验及返工费用由乙方承担, 但工期也予顺延。

**ANGER** 

5.4 乙方负责采购的材料, 应严格按竞争性磋商文件要求采购, 并提供产品合格证明, 对材料质量负责。乙方采购的材料在使用前,应按照甲方或监理的要求进行检验或试验,不合 格的不得使用,检验或试验费用由乙方承担。

5.5 由于甲方提供的材料、设备质量不合格而影响工程质量,其返工费用由甲方承担, 工期顺延。

5.6 由于乙方原因造成质量事故, 其损失及费用由乙方承担, 工期不顺延。

5.7 工程竣工后,乙方应通知甲方验收,甲方自接到验收通知\_\_\_\_日内组织验收,并 办理验收、移交手续。如甲方在规定时间内未能组织验收,需及时通知乙方,另定验收日期。 但甲方应承认竣工日期,并承担乙方的看管费用和相关费用。

第6条 关于工程价款及结算的约定

6.1 双方商定本合同价款采用第1 种:

(1) 固定价格(固定综合单价)

(2)固定价格加\_\_\_%包干风险系数计算。包干风险包括\_\_\_\_\_ 内容。

(3) 可调价格。按照国家有关工程计价规定计算造价,并按有关规定进行调整和竣工结

算。

6.2 关于调价的约定

(1) 固定综合单价包含的风险范围: 市场风险(包括采用新的验收标准、人工工资的市 场价格波动、材料费(常建[2014]279号文件说明范围除外)、机械费的市场价格波动和乙 方的投标施工方案、综合单价(不随工程量的增减而改变)、措施项目费用、其它项目费、 经踏勘后的现场条件、因设计变更而造成乙方损失的风险)。合同约定的市场风险

第8条 有关安全生产和防火的约定

8.1 甲方提供的施工图纸或作法说明, 应符合《中华人民共和国消防条例》和有关防 火设计规范。

8.2 乙方在施工期间应严格遵守《建筑安装工程安全技术规程》、《建筑安装工人安全 操作规程》、《中华人民共和国消防条例》和其他相关的法规、规范。

8.3 由于甲方确认的图纸或作法说明,违反有关安全操作规程、消防条例和防火设计 规范, 导致发生安全或火灾事故, 甲方应承担由此产生的一切经济损失。

8.4 由于乙方在施工生产过程中违反有关安全操作规程、消防条例, 导致发生安全或 火灾事故,乙方应承担由此引发的一切经济损失。

第9条 奖励和违约责任

9.1 施工过程中甲方将对乙方采购使用的材料进行抽检,如检验结果材料不合格,严 禁使用,检验或试验费用由乙方承担。未经甲方批准,乙方擅自使用品牌、规格、技术参 数等与竞争性磋商文件规定不相符的材料,该材料所涉及的分项目将不予验收结算;并做 返工处理。

9.2 由于甲方原因导致延期开工或中途停工,工期顺延。甲方不按合同的约定拨付款, 每拖期一天, 按付款额的 1 %支付滞纳金。

9.3 由于乙方原因, 逾期竣工, 每逾期一天, 乙方支付甲方 10000 元滞纳金, 第8 天起每天 15000 元。甲方要求提前竣工,除支付赶工措施费外,每提前一天,甲方支付乙 方 / 元,作为奖励。

9.4 乙方按照甲方要求, 全部或部分工程项目达到优良标准时, 甲方支付乙方 元,作为奖励。

9.5 甲方未办理任何手续, 擅自同意拆改原有建筑物结构或设备管线, 由此发生的损 失或事故(包括罚款),由甲方负责并承担损失。

9.6 未经甲方同意,乙方擅自拆改原建筑物结构或设备管线,由此发生的损失或事故 (包括罚款), 由乙方负责并承担损失。

9.7 未办理验收手续, 甲方提前使用或擅自动用, 造成损失由甲方负责。

9.8 因一方原因, 合同无法继续履行时, 应通知对方, 办理合同终止协议, 并由责任 方赔偿对方由此造成的经济损失。

第10条 争议的解决方式

因履行本合同发生争议协商解决不成的提交<br>第州 他当一仲裁委员会仲裁。因本合同产 生的以及与本合同有关的一切纠纷,均由常州仲裁委员会仲裁。该裁决是终局的,对双方均 具有约束力。

第11条 其它约定: 1工程结算审计工作由甲方负责实施进; 如发生重大变更事项及超采购 预算时,必须经甲方批准后方可实施。工程结算审定价超预算部分如无正常合法手续的, 概 不支付、结算。②工程施工管理、竣工验收工作由甲方负责组织实施。③乙方必须注意确保 安全生产、文明施工;如发生违法乱纪及人身伤亡等事故,一切责任均由乙方负责。4科充 图纸和指示: 甲方有权向承包人发出任何图纸变更或指令, 承包人应无条件遵照执行。其他 未尽事宜详见磋商文件及磋商响应文件⑤乙方必须按要求落实疫情防控措施。开工后疫情图

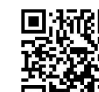

控不力的,由乙方承担相应的损失。因此可能造成的工期延误责任由乙方承担。如造成恶劣 影响,甲方有权立即解除合同,并向乙方追究由此给甲方带来的一切损失。 第12条 附则

12.1 本合同一式伍份, 甲方执贰份, 乙方执贰份, 见证方壹份。

12.2 本合同履行完成后自动终止。

第13条 诚实信用

乙方应诚实信用,严格按照竞争性磋商文件要求和投标承诺履行合同,不向甲方进行商 业贿赂或者提供不正当利益。

第14 合同生效及其他

本合同自经甲乙双方授权代表签订并加盖公章后,自签订之日起生效。见证方仅对甲乙 双方签订采购合同的事实进行见证,不代表任何承诺或保证,该合同的履行等相关情况均与 见证方无任何关系。

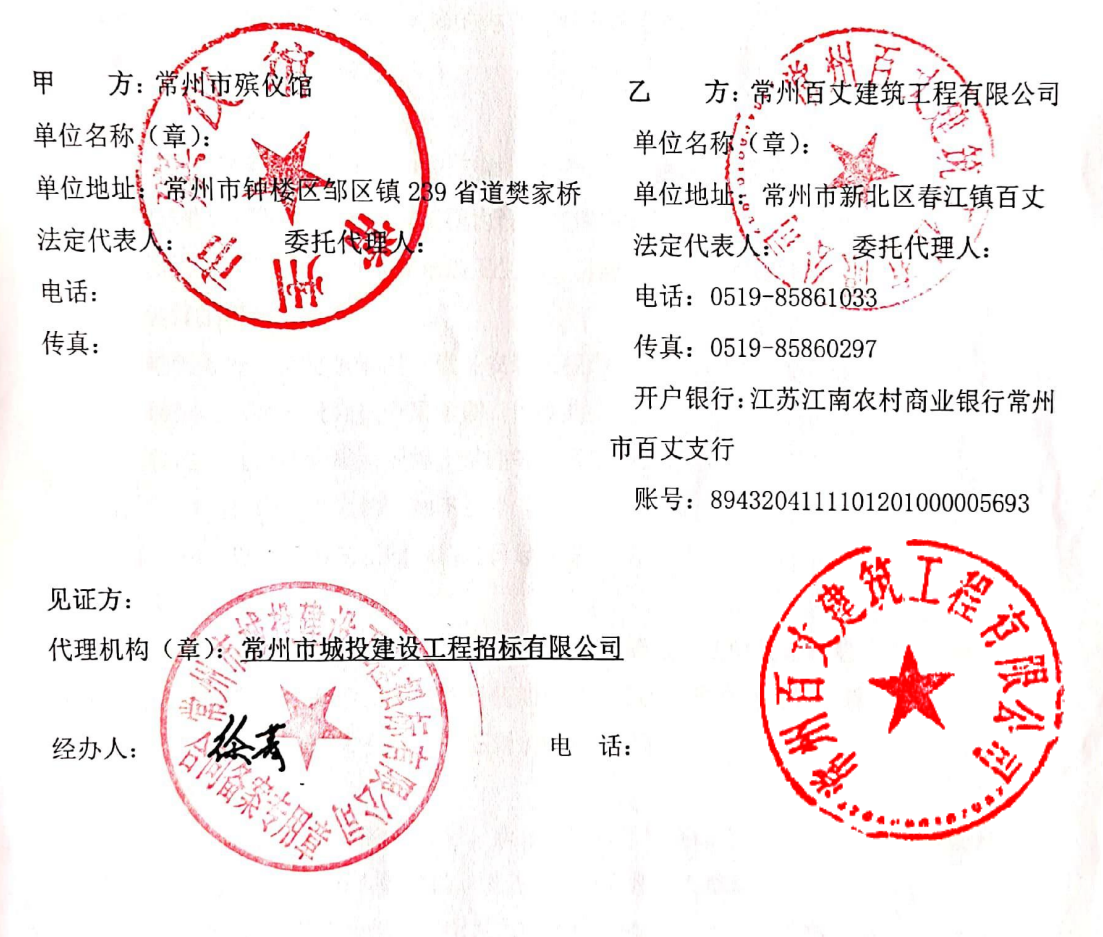

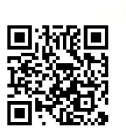

附件:

## 工程质量保修书

发包人(全称):常州市殡仪馆

承包人(全称): 常州百丈建筑工程有限公司

发包人和承包人根据《中华人民共和国建筑法》和《建设工程质量管理条例》, 经协商 一致就<u>常州市殡仪馆骨灰<mark>寄存楼消防项目</mark>(工程</u>全称)签订工程质量保修书。

一、工程质量保修范围和内容

承包人在质量保修期内, 按照有关法律规定和合同约定, 承担工程质量保修责任。

质量保修范围包括地基基础工程、主体结构工程,屋面防水工程、有防水要求的卫生间、 房间和外墙面的防渗漏, 供热与供冷系统, 电气管线、给排水管道、设备安装和装修工程, 以及双方约定的其他项目。具体保修的内容, 双方约定如下:

以承包人施工范围内容为准。

二、质量保修期

根据《建设工程质量管理条例》及有关规定,工程的质量保修期如下:

1. 地基基础工程和主体结构工程为设计文件规定的工程合理使用年限;

2. 屋面防水工程、有防水要求的卫生间、房间和外墙面的防渗为 伍 年;

3. 装修工程为贰年;

4. 电气管线、给排水管道、设备安装工程为贰年;

5. 供热与供冷系统为贰个采暖期、供冷期;

6. 住宅小区内的给排水设施、道路等配套工程为贰年;

7. 其他项目保修期限约定如下:

质量保修期自工程竣工验收合格之日起计算。

三、缺陷责任期

工程缺陷责任期为 24个月, 缺陷责任期自工程通过竣工验收之日起计算。单位工程先 于全部工程进行验收, 单位工程缺陷责任期自单位工程验收合格之日起算。

缺陷责任期终止后, 发包人应退还剩余的质量保证金。

四、质量保修责任

1. 属于保修范围、内容的项目, 承包人应当在接到保修通知之日起 7 天内派人保修。 承包人不在约定期限内派人保修的, 发包人可以委托他人修理。

2. 发生紧急事故需抢修的, 承包人在接到事故通知后, 应当立即到达事故现场抢修。

3. 对于涉及结构安全的质量问题, 应当按照《建设工程质量管理条例》的规定, 立即 向当地建设行政主管部门和有关部门报告,采取安全防范措施,并由原设计人或者具有相 应资质等级的设计人提出保修方案,承包人实施保修。

4. 质量保修完成后,由发包人组织验收。

五、保修费用

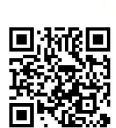

扫描全能王 创建

小屋 山

控不力的, 由乙方承担相应的损失。因此可能造成的工期延误责任由乙方承担。如造成恶劣 影响, 甲方有权立即解除合同, 并向乙方追究由此给甲方带来的一切损失。 第12条 附则

12.1 本合同一式伍份,甲方执贰份,乙方执贰份,见证方壹份。

12.2 本合同履行完成后自动终止。

第13条 诚实信用

乙方应诚实信用,严格按照竞争性磋商文件要求和投标承诺履行合同,不向甲方进行商 业贿赂或者提供不正当利益。

第14 合同生效及其他

本合同自经甲乙双方授权代表签订并加盖公章后, 自签订之日起生效。见证方仅对甲乙 双方签订采购合同的事实进行见证,不代表任何承诺或保证,该合同的履行等相关情况均与

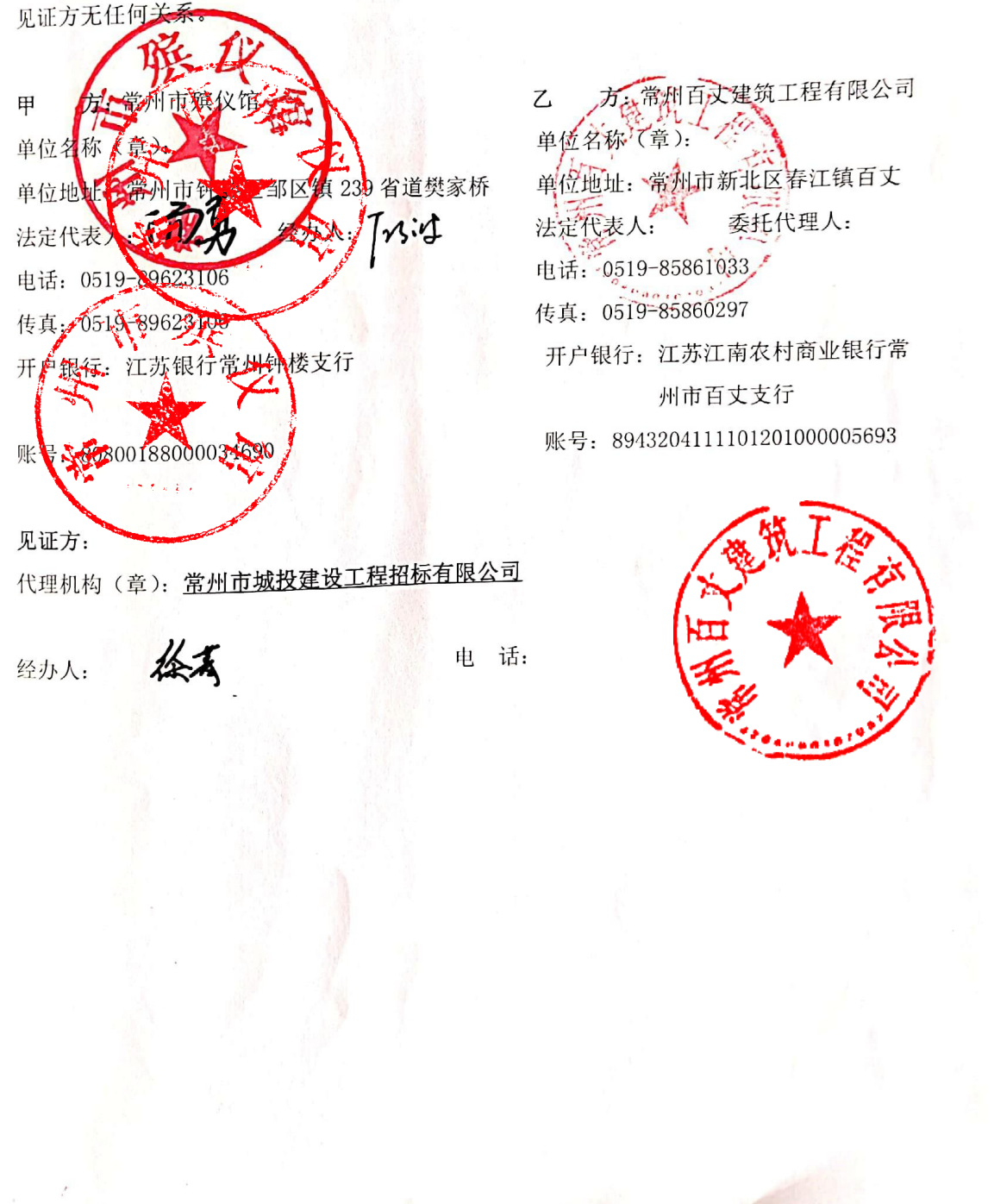

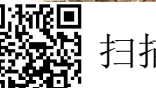

## 劳务工资承诺函

## 常州市殡仪馆:

对于贵公司与我公司就常州市殡仪馆骨灰寄存楼消防项目签订的《常州市殡仪馆骨灰 寄存楼消防项目合同/补充协议》,我公司承诺不转包工程,不违法分包,不允许未得到授权 的其他单位或个人使用本企业资质证书承接贵司工程,并承诺:

一、我公司已与在贵公司常州市殡仪馆骨灰寄存楼消防项目施工的所有工人(含农民 工,下同)签订了劳动合同,将严格履行支付劳动报酬等合同相关计价计量及支付方式的约 定。

二、严格按《劳动法》、《保障农民工工资支付条例》、《建设领域农民工工资支付管理暂 行办法》等法律法规进行农民工工资保证金等缴纳及劳务分包工人工资支付。

三、对贵公司支付的工程款, 我公司将优先支付劳务工资, 不会因合同履约过程中工程 数量、质量、造价、工期等争议为由拖欠工人工资,不会以未足额支付工人工资为由来突破 施工合同中的付款条件。

四、承诺妥善解决工程项目的劳务劳资纠纷。一旦发生农民工讨薪事件的,我司第一时 间主动到场协调解决,无论何种原因均由我司先行支付,若发生严重影响到贵司售楼处及办 公正常运行的,包括影响贵司品牌声誉, 我司愿意接受每次10万元的扣罚, 并接受贵司根 据情况追加赔偿损失。

五、若我公司发生拖欠、克扣工人劳动报酬行为的,贵公司有权从工程款中扣除相应款 项直接支付给我公司的工人,并有权解除《常州市殡仪馆骨灰寄存楼消防项目合同/补充协 议》,我公司赔偿因此而给贵公司造成的一切损失。

六、本承诺不可撤销,在《常州市殡仪馆骨灰寄存楼消防项目合同/补充协议》终止前 一直有效。

单位名称(盖章):

法人(法人代表)

日 月 年

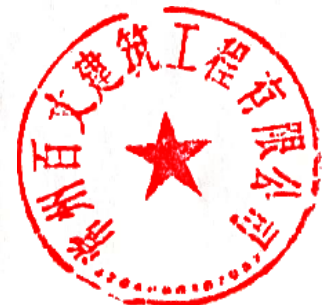

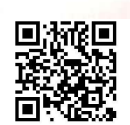